# IBM

# ThinkPad DVD-ROM Ultrabay 薄型驱动器

用户指南

# IBM

# ThinkPad DVD-ROM Ultrabay 薄型驱动器

用户指南

#### 注意 -

在安装本产品前,请阅读 ThinkPad 系统《安全小册子》。

#### 注

在使用本资料及其支持的产品之前,请务必阅读附录 A, 『Service and Support』、附录 B, 『IBM Statement of Limited Warran ty - Z125-4753-07 - 11/2002』和附录 C, 『Notices』下的信息。对本手册所包含的内容,IBM 公司拥有最终解释权。如有变更,恕不另行通知。

第一版(2003年10月)

© Copyright International Business Machines Corporation 2003. All rights reserved.

# 目录

| 安全:请先阅读v                                                                                                    | 安装 WinDVD 和观看 DVD 电影 2-3<br>启动 WinDVD                                |
|----------------------------------------------------------------------------------------------------|----------------------------------------------------------------------|
| 第 1 章 关于 ThinkPad DVD-ROM Ultr                                                                                                    | 问题解决                                                                 |
| abay 薄型驱动器                                                                                                    | 附录 A. Service and Support A-1 Online technical support               |
| 安装驱动器                                                                                                    | 附录 B. IBM Statement of Limited W arranty - Z125-4753-07 - 11/2002B-1 |
| 第 2 章 使用 ThinkPad DVD-ROM Ultr<br>abay 薄型驱动器 .........2-1                                                                                                    | Part 2 - Country-unique Terms Part 3 - Warranty Information B-4      |
| 处理和保养光盘.       .       .       .       .       .       .       .       .       .       .       .       .       .       .       .       .       .       .       .       .       .       .       .       .       .       .       .       .       .       .       .       .       .       .       .       .       .       .       .       .       .       .       .       .       .       .       .       .       .       .       .       .       .       .       .       .       .       .       .       .       .       .       .       .       .       .       .       .       .       .       .       .       .       .       .       .       .       .       .       .       .       .       .       .       .       .       .       .       .       .       .       .       .       .       .       .       .       .       .       .       .       .       .       .       .       .       .       .       .       .       .       .       .       .       .       .       .       . | 附录 C. Notices                                                        |
| 手动弹出光盘                                                                                                    | Electronic emission notices                                          |
|                                                                                                    |                                                                      |

© Copyright IBM Corp. 2003

# 安全: 请先阅读

Before installing this product, read the Safety Information.

Antes de instalar este produto, leia as Informações de Segurança.

在安装本产品之前,请仔细阅读 Safety Information (安全信息)。

Prije instalacije ovog produkta obavezno pročitajte Sigurnosne Upute.

Před instalací tohoto produktu si přečtěte příručku bezpečnostních instrukcí.

Læs sikkerhedsforskrifterne, før du installerer dette produkt.

Ennen kuin asennat tämän tuotteen, lue turvaohjeet kohdasta Safety Information.

Avant d'installer ce produit, lisez les consignes de sécurité.

Vor der Installation dieses Produkts die Sicherheitshinweise lesen.

Πριν εγκαταστήσετε το προϊόν αυτό, διαβάστε τις πληροφορίες ασφάλειας (safety information).

לפני שתתקינו מוצר זה, קראו את הוראות הבטיחות.

A termék telepítése előtt olvassa el a Biztonsági előírásokat!

Prima di installare questo prodotto, leggere le Informazioni sulla Sicurezza.

製品の設置の前に、安全情報をお読みください。

본 제품을 설치하기 전에 안전 정보를 읽으십시오.

Пред да се инсталира овој продукт, прочитајте информацијата за безбедност.

Lees voordat u dit product installeert eerst de veiligheidsvoorschriften.

Les sikkerhetsinformasjonen (Safety Information) før du installerer dette produktet.

Przed zainstalowaniem tego produktu, należy zapoznać się z książką "Informacje dotyczące bezpieczeństwa" (Safety Information).

Antes de instalar este produto, leia as Informações sobre Segurança.

Перед установкой продукта прочтите инструкции по технике безопасности.

© Copyright IBM Corp. 2003

Pred inštaláciou tohto zariadenia si prečítaje Bezpečnostné predpisy.

Pred namestitvijo tega proizvoda preberite Varnostne informacije.

Antes de instalar este producto lea la información de seguridad.

Läs säkerhetsinformationen innan du installerar den här produkten.

安裝本產品之前,請先閱讀「安全資訊」。

# 第 1 章 关于 ThinkPad DVD-ROM Ultrabay 薄型驱动器

本章提供了有关注册和安装  $IBM^{@}$  ThinkPad $^{@}$  DVD-ROM Ultrabay $^{ imes}$  薄型驱动器的信息。可在*软件和用户指南 CD* 上获取以下列语言显示的本用户指南:

- 巴西葡萄牙语
- 捷克斯洛伐克语
- 英语
- 法语
- 德语
- 意大利语
- 日语
- 简体中文
- 斯洛伐克语
- 西班牙语
- 繁体中文
- 土耳其语

本指南的附录包含保修信息和法律声明。

# 注册选件

感谢您购买本 IBM® 产品。请花一点儿时间注册您的产品,并向我们提供有助于 IBM 将来更好地为您服务的信息。您的反馈对于我们在开发对您相当重要的产品和服务,以及寻找更好的方式以便与您沟通方面具有重要价值。请在以下 IBM Web 站点注册您的选件

http://www.ibm.com/pc/register/

IBM 将向您发送有关您所注册产品的信息和更新材料,除非您在 Web 站点的调查表中表明您不希望接收进一步的信息。

# 产品描述

IBM ThinkPad DVD-ROM Ultrabay 薄型驱动器可以读 CD-RW、CD-Recordable (CD-R) 光盘以及批量生产的压模 CD 和 DVD。该驱动器还可以读 DVD-RAM、DVD-R 和 DVD-RW 格式的介质。

CD 介质可以最大 24 倍速读取, 而 DVD 介质可以最大 8 倍速读取。

除本用户指南以外,还应该收到以下物品:

- ThinkPad DVD-ROM Ultrabay 薄型驱动器
- 便携包
- 软件和用户指南 CD
- 《激光安全指南》
- 《快速参考指南》

注: 您的工具箱中还可能包含 IBM DVD 软件的更新软盘。

如有任何物品缺少或损坏,请与购买处联系。务必保留购货凭证。可能需要它来接受 保修服务。有关技术支持信息,请参阅第 A-1 页的附录 A, 『Service and Support』。

# 安装要求

要安装 DVD 驱动器, 您的 ThinkPad 计算机必须包含以下需求:

- ThinkPad 系统, 带有 Ultrabay 薄型驱动器或
- ThinkPad 扩展坞或扩展坞 II(带有用于 Ultrabay 2000 选件的 ThinkPad 薄型驱动
- Microsoft® Windows® XP 或 Microsoft Windows 2000 Professional 操作系统

注: IBM 对装有 Microsoft Windows 95、Microsoft Windows 98、Microsoft Windows Millennium Edition (Me) 或 Microsoft Windows NT 桌面操作系统的计算机提供 有限支持。

# 安装驱动器

ThinkPad 计算机包括帮助系统 Access ThinkPad, 它提供特定于计算机的驱动器安装指 示信息。要将 DVD 驱动器正确安装在 Ultrabay 薄型驱动器托架中, 请使用 Access ThinkPad 帮助系统中给出的指示信息。

# 定位驱动器控件

有关定位驱动器控件的指示信息,请参考 ThinkPad 的用户指南。

# 第 2 章 使用 ThinkPad DVD-ROM Ultrabay 薄型驱动器

本章提供了有关如何处理、装入和保养 DVD 和 CD, 以及如何保养 DVD 驱动器的信息。

## 处理和保养光盘

小心地处理和清洁光盘以使它们保持可读。使用以下预防措施可以延长光盘的寿命:

- 始终将光盘存储在它们的原始包装中。
- 始终将光盘存储在阳光直射不到的地方。
- 始终将光盘存储在远离直接热源的地方。
- 不使用光盘时,请将其从计算机取出。
- 请勿将光盘强行插入计算机/包装。
- 请勿弯折光盘。
- 使用每张光盘前,请检查是否有裂纹。

要点: 请勿使用有裂纹的光盘。

注意: 以圆周运动擦拭光盘可能导致数据丢失。

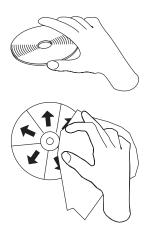

- 握住光盘边缘或中心孔来操作光盘。请勿触摸光盘表面。
- 要除去灰尘或指纹,请用柔软、不起毛的布从中心向边缘擦拭光盘。
- 请勿在光盘表面书写。
- 请勿使用工业用清洗剂来清洁光盘。

# 保养 DVD 驱动器

要在操作过程中保护驱动器,请遵循以下预防措施:

- 在移动驱动器之前从驱动器中取出光盘。
- 请勿将异物插入驱动器中。
- 请勿将物品堆叠在驱动器上。

- 请勿卸下驱动器外盖或试图维修驱动器。
- 请勿在以下任一条件下操作驱动器:
  - 高温、高湿度或直接日照
  - 过度振动、意外撞击或倾斜表面
  - 过多灰尘

### 装入光盘

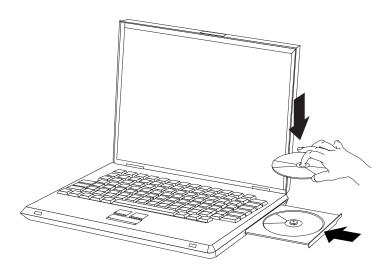

- 1. 按弹出按钮。托盘从驱动器滑出。
- 2. 将光盘放入托盘中,标签朝上。
- 3. 轻轻推送托盘直到其锁住, 以关闭托盘。

注意: 请勿强行打开托盘或插入异物来打开托盘。如果在按弹出按钮时托盘不打开,请参阅 『手动弹出光盘』以获取更多信息。

# 手动弹出光盘

如果按弹出按钮而托盘不滑出, 请关闭计算机并将大回形针拉直以形成一个工具, 如 图所示。拉直端必须伸出至少 45 mm (1.8 in.) 长。将伸出端插入驱动器正面的手动弹 出孔中。推送回形针直到托盘打开。轻轻拉出托盘直到可以取出光盘。

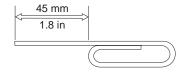

# 使用 DVD 功能

要使用 DVD 功能, 在将 DVD 驱动器安装到 Ultrabay 薄型驱动器托架中后, 需要如 下设置计算机:

- 1. 启用 DMA 设置(仅对于 Windows XP 和 Windows 2000 用户)。
- 2. 安装 WinDVD (DVD 电影播放器程序)。

- 注: 对于 Windows 95, DVD 电影播放器受 Windows 95 OSR2.0 或后续版本支持。 通过执行以下操作,可以检查所使用的 Windows 95 的版本:
  - 1. 单击开始,将光标移到设置,然后单击控制面板。
  - 2. 双击系统。

读取"系统"下的编号。

- 4.00.950B 意味着版本为 Windows 95 OSR2.0 或 OSR2.1。
- 4.00.950C 意味着版本为 Windows 95 OSR2.5。

# 启用 DMA 设置

本节说明了如何对 Windows 2000 和 Windows XP 启用 DMA 设置。

#### 对于 Windows 2000

- 1. 单击开始,将光标移到设置,并单击控制面板。
- 2. 双击系统。
- 3. 单击硬件选项卡。
- 4. 单击设备管理器按钮。
- 5. 单击 IDE ATA/ATAPI 控制器以下拉出子菜单。
- 6. 双击 Secondary IDE。(如果使用的是 ThinkPad A21e 计算机,则双击 Primary IDE.
- 7. 选择 DMA (若可用) 作为"传送模式"。
- 8. 单击确定。
- 9. 单击关闭以关闭"系统属性"窗口。显示一条消息,通知您系统设置已更改。
- 10. 单击确定重新启动系统。

#### 对于 Windows XP

- 1. 单击开始然后选择我的电脑。
- 2. 单击"系统任务"下的查看系统信息。
- 3. 单击硬件选项卡。
- 4. 单击设备管理器按钮。
- 5. 单击 IDE ATA/ATAPI 控制器以下拉出子菜单。
- 6. 双击 Secondary IDE。(如果使用的是 ThinkPad A21e 计算机,则请双击 Primary IDE。)
- 7. 单击高级设置选项卡。
- 8. 选择 DMA (若可用) 作为"传送模式"。
- 9. 单击确定。
- 10. 单击关闭以关闭"系统属性"窗口。

# 安装 WinDVD 和观看 DVD 电影

要安装 WinDVD, 请转至软件和用户指南 CD 上的"软件"部分。

在安装了 DVD 驱动器和 WinDVD 后, 您就可以观看 DVD 电影了。但是首先需要对 DVD 内容设置 DVD 区域代码。

#### DVD 区域代码

DVD 区域代码有助于保护 DVD 的内容。全球分为六个区域,特定的内容只能在相应 的区域观看。例如、区域 1 的内容只能在美国和加拿大观看。WinDVD 也是特定于区 域的。

通过查看内容包装背面的区域代码符号可以验证内容的区域代码。

| 区域代码 | 区域            |
|------|---------------|
| 1    | 美国、加拿大        |
| 2    | 欧洲、中东、南非、日本   |
| 3    | 东南亚、台湾、韩国     |
| 4    | 拉丁美洲、澳大利亚、新西兰 |
| 5    | 前苏联、北非、印度     |
| 6    | 中华人民共和国       |

通过将 DVD 插入驱动器来启动 WinDVD。区域代码会自动设置,然后您可以观看电 影。这是初始设置。

在设置了区域代码后,如果插人具有不同区域代码的 DVD,则提示您更改区域代码。可 以更改初始设置中的区域代码至多四次。

在更改初始设置中的区域代码四次后、它便固定下来、不能再做更改。此后、您只能 播放该区域的 DVD 内容。

要显示区域代码状态,请单击 WinDVD 用户界面上的 WinDVD 属性按钮。常规选项 卡包含该信息。

# 启动 WinDVD

要启动 WinDVD, 请完成以下过程:

- 1. 单击开始。
- 2. 单击程序。
- 3. 单击 InterVideo WinDVD。
- 4. 单击 InterVideo WinDVD 以打开 DVD 电影播放器窗口。

有关如何播放 DVD 电影播放器的更多信息,请参考软件和用户指南 CD 上的 WinDVD 帮助信息。如果要在电视机上观看 DVD 电影,请参考随计算机提供的联机 信息。

#### 注:

- 1. 您的计算机已配置为提供以可用的系统资源所能获得的最高质量的音频和视频回 放。可以通过更改"控制面板"中的视频分辨率设置来改变缺省设置。某些系统没 有足够的资源来对所有分辨率设置提供最佳质量的音频和视频回放。如果遇到回放 性能较差的情况, 请将分辨率调整为较低设置。
- 2. 音频或视频流由软件解码。音频和视频子系统必须功能齐全且已启用。

### 问题解决

计算机问题可能由硬件、软件或用户错误造成。本节中的信息可能有助于您解决问题 或搜集可以传递给服务技术人员的有用信息。您可能还需要参考计算机、操作系统或 声音适配器的出版物。

请检查以下列表,以获取可能适合您所遇到情况的任何问题描述。

#### 无法弹出光盘。

确保驱动器没有处于读光盘的过程中之后,请采取下列操作:

- 1. 用软件弹出 CD。
- 2. 使用弹出按钮。
- 3. 关闭计算机。等待 45 秒; 然后打开计算机, 并再次尝试使用弹出按钮。
- 4. 如果其它方法不起作用,请使用手动弹出孔(可使用第2-2页的『手动弹出光盘』 中给出的指示信息)。

#### 无法读光盘。

确保您尝试读的光盘没有被刮伤或者弄脏。有关清洁光盘的技巧,请参阅第 2-1 页的 『处理和保养光盘』。

通过使用个人计算支持 Web 站点 www-3.ibm.com/pc/support/site.wss/ 并且在 "Trouble shooting DVD drive issues"上搜索可以找到进一步的问题解决信息。

# 附录 A. Service and Support

The following information describes the technical support that is available for your product, during the warranty period or throughout the life of the product. Refer to your IB M Statement of Limited Warranty for a full explanation of IBM warranty terms.

# Online technical support

Online technical support is available during the life of your product through the Person al Computing Support Web site at www-3.ibm.com/pc/support/site.wss/.

During the warranty period, assistance for replacement or exchange of defective compon ents is available. In addition, if your IBM option is installed in an IBM computer, you might be entitled to service at your location. Your technical support representative can help you determine the best alternative.

# Telephone technical support

Installation and configuration support through the IBM HelpCenter® will be withdrawn or made available for a fee, at IBM's discretion, 90 days after the option has been wi thdrawn from marketing. Additional support offerings, including step-by-step installation assistance, are available for a nominal fee.

To assist the technical support representative, have available as much of the following i nformation as possible:

- · Option name
- · Option number
- · Proof of purchase
- · Computer manufacturer, model, serial number (if IBM), and manual
- Exact wording of the error message (if any)
- Description of the problem
- · Hardware and software configuration information for your system

If possible, be at your computer. Your technical support representative might want to walk you through the problem during the call.

For the support telephone number and support hours by country, refer to the following table. If the number for your country or region is not listed, contact your IBM reseller or IBM marketing representative. Response time may vary depending on the number and nature of the calls received.

Phone numbers are subject to change without notice. For the latest phone number list, go to www-3.ibm.com/pc/support/site.wss/ and click **Support Phone List**.

© Copyright IBM Corp. 2003

| Country or Region         | Telephone Number                    | Country or Region | Telephone Number  |
|---------------------------|-------------------------------------|-------------------|-------------------|
| Argentina                 | 0800-666-0011                       | Malaysia          | 03-7727-7800      |
| Australia                 | 1300-130-426                        | Mexico            | 001-866-434-2080  |
| Austria                   | 01-24592-5901                       | Netherlands       | 020-514-5770      |
| Belgium                   | Dutch 02-210-9820                   | New Zealand       | 0800-446-149      |
|                           | French 02-210-9800                  |                   |                   |
| Bolivia                   | 0800-0189                           | Norway            | 66 81 11 00       |
| Brazil                    | 55-11-3889-8986                     | Peru              | 0-800-50-866      |
| Canada                    | 1-800-565-3344                      | Philippines       | 632-995-2225      |
|                           | Toronto 416-383-3344                |                   |                   |
| Chile                     | 800-224-488                         | Portugal          | 21-791 51 47      |
| China (PRC)               | 800-810-1818                        | Russia            | 095-940-2000      |
| China (Hong Kong S.A. R.) | 852-2825-7799                       | Singapore         | 1800-840-9911     |
| Columbia                  | 980-912-3021                        | Spain             | 91-662 49 16      |
| Denmark                   | 45 20 82 00                         | Sweden            | 08-477 4420       |
| Ecuador                   | 1-800-426911 (option # 4)           | Switzerland       | 058-333-09-00     |
| Finland                   | 09-459 69 60                        | Taiwan            | 886-2-2725-9799   |
| France                    | 02 38 55 74 50                      | Thailand          | 66-2-273-4000     |
| Germany                   | 07032-1549 201                      | Turkey            | 00-800-446-32-041 |
| Indonesia                 | 021-523-8535                        | United Kingdom    | 0-1475-555 055    |
| Ireland                   | 01-815-9202                         | United States     | 1-800-426-7378    |
| Italy                     | 02-7031-6101                        | Uruguay           | 000-411-005-6649  |
| Japan                     | Consumer customers 01 20-887-870    | Venezuela         | 0-800-100-2011    |
|                           | Business customers 012<br>0-887-874 |                   |                   |
| Luxembourg                | 298-977 5063                        | Vietnam           | 848-8295-160      |

# 附录 B. IBM Statement of Limited Warranty - Z125-4753-07 - 11/2002

#### Part 1 - General Terms

This Statement of Limited Warranty includes Part 1 - General Terms, Part 2 - Country-unique Terms, and Part 3 - Warranty Information. The terms of Part 2 replace or modify those of Part 1. The warranties provided by IBM in this Statement of Limited Warranty apply only to Machines you purchase for your use, and not for resale. The term "Machine" means an IBM machine, its features, conversions, upgrades, elements, or accessories, or any combination of them. The term "Machine" does not include any sof tware programs, whether pre-loaded with the Machine, installed subsequently or otherw ise. Nothing in this Statement of Limited Warranty affects any statutory rights of consumers that cannot be waived or limited by contract.

#### What this Warranty Covers

IBM warrants that each Machine 1) is free from defects in materials and workmanship and 2) conforms to IBM's Official Published Specifications ("Specifications") which are available on request. The warranty period for the Machine starts on the original Date of Installation and is specified in Part 3 - Warranty Information. The date on your invoice or sales receipt is the Date of Installation unless IBM or your reseller informs you otherwise. Many features, conversions, or upgrades involve the removal of parts and their return to IBM. A part that replaces a removed part will assume the warranty service status of the removed part. Unless IBM specifies otherwise, these warranties apply on ly in the country or region in which you purchased the Machine.

THESE WARRANTIES ARE YOUR EXCLUSIVE WARRANTIES AND REPLACE ALL OTHER WARRANTIES OR CONDITIONS, EXPRESS OR IMPLIED, INCLU DING, BUT NOT LIMITED TO, THE IMPLIED WARRANTIES OR CONDITIONS OF MERCHANTABILITY AND FITNESS FOR A PARTICULAR PURPOSE. SOM E STATES OR JURISDICTIONS DO NOT ALLOW THE EXCLUSION OF EXPR ESS OR IMPLIED WARRANTIES, SO THE ABOVE EXCLUSION MAY NOT APPLY TO YOU. IN THAT EVENT, SUCH WARRANTIES ARE LIMITED IN DURA TION TO THE WARRANTY PERIOD. NO WARRANTIES APPLY AFTER THAT PERIOD. SOME STATES OR JURISDICTIONS DO NOT ALLOW LIMITATIONS ON HOW LONG AN IMPLIED WARRANTY LASTS, SO THE ABOVE LIMITATI ON MAY NOT APPLY TO YOU.

#### What this Warranty Does not Cover

This warranty does not cover the following:

 any software programs, whether pre-loaded or shipped with the Machine, or installe d subsequently;

© Copyright IBM Corp. 2003

- failure resulting from misuse (including but not limited to use of any Machine capa city or capability, other than that authorized by IBM in writing), accident, modificati on, unsuitable physical or operating environment, or improper maintenance by you;
- · failure caused by a product for which IBM is not responsible; and
- any non-IBM products, including those that IBM may procure and provide with or i ntegrate into an IBM Machine at your request.

The warranty is voided by removal or alteration of identification labels on the Machine or its parts.

IBM does not warrant uninterrupted or error-free operation of a Machine.

Any technical or other support provided for a Machine under warranty, such as assistan ce via telephone with "how-to" questions and those regarding Machine set-up and insta llation, is provided WITHOUT WARRANTIES OF ANY KIND.

#### How to Obtain Warranty Service

If the Machine does not function as warranted during the warranty period, contact IBM or your reseller to obtain warranty service. If you do not register the Machine with IB M, you may be required to present proof of purchase as evidence of your entitlement t o warranty service.

#### What IBM Will Do to Correct Problems

When you call for service, you must follow the problem determination and resolution p rocedures that IBM specifies. A technician will attempt to make an initial diagnosis of your problem and help you resolve it over the telephone.

The type of warranty service applicable to your Machine is specified in Part 3 - Warra nty Information.

You are responsible for downloading and installing designated Machine Code (microcod e, basic input/output system code (called "BIOS"), utility programs, device drivers, and diagnostics delivered with an IBM Machine ) and other software updates from an IBM Internet Web site or from other electronic media, and following the instructions that IB M provides.

If your problem can be resolved with a Customer Replaceable Unit ("CRU") (e.g., key board, mouse, speaker, memory, hard disk drive and other easily replaceable parts), IB M will ship these parts to you for replacement by you.

If the Machine does not function as warranted during the warranty period and your pro blem cannot be resolved over the telephone, through your application of Machine Code or software updates, or with a CRU, IBM or your reseller, if approved by IBM to pro vide warranty service, will either, at its discretion, 1) repair it to make it function as w arranted, or 2) replace it with one that is at least functionally equivalent. If IBM is un able to do either, you may return the Machine to your place of purchase and your mo ney will be refunded.

IBM or your reseller will also manage and install selected engineering changes that app ly to the Machine.

#### Exchange of a Machine or Part

When the warranty service involves the exchange of a Machine or part, the item IBM or your reseller replaces becomes its property and the replacement becomes yours. You represent that all removed items are genuine and unaltered. The replacement may not b e new, but will be in good working order and at least functionally equivalent to the it em replaced. The replacement assumes the warranty service status of the replaced item.

#### Your Additional Responsibilities

Before IBM or your reseller exchanges a Machine or part, you agree to remove all fea tures, parts, options, alterations, and attachments not under warranty service.

You also agree to:

- 1. ensure that the Machine is free of any legal obligations or restrictions that prevent i ts exchange;
- 2. obtain authorization from the owner to have IBM or your reseller service a Machin e that you do not own; and
- 3. where applicable, before service is provided:
  - a. follow the service request procedures that IBM or your reseller provides;
  - b. backup or secure all programs, data, and funds contained in the Machine;
  - c. IBM or your reseller with sufficient, free, and safe access to your facilities to p ermit IBM to fulfill its obligations; and
  - d. inform IBM or your reseller of changes in the Machine's location.
- 4. (a) ensure all information about identified or identifiable individuals (Personal Data) is deleted from the Machine (to the extent technically possible), (b) allow IBM, you r reseller or an IBM supplier to process on your behalf any remaining Personal Da ta as IBM or your reseller considers necessary to fulfill its obligations under this S tatement of Limited Warranty (which may include shipping the Machine for such p rocessing to other IBM service locations around the world), and (c) ensure that suc h processing complies with any laws applicable to such Personal Data.

#### Limitation of Liability

IBM is responsible for loss of, or damage to, your Machine only while it is 1) in IBM 's possession or 2) in transit in those cases where IBM is responsible for the transport ation charges.

Neither IBM nor your reseller are responsible for any of your confidential, proprietary or personal information contained in a Machine which you return to IBM for any reaso n. You should remove all such information from the Machine prior to its return.

Circumstances may arise where, because of a default on IBM's part or other liability, y ou are entitled to recover damages from IBM. In each such instance, regardless of the basis on which you are entitled to claim damages from IBM (including fundamental br each, negligence, misrepresentation, or other contract or tort claim), except for any liab ility that cannot be waived or limited by applicable laws, IBM is liable for no more th

- 1. damages for bodily injury (including death) and damage to real property and tangib le personal property; and
- 2. the amount of any other actual direct damages, up to the charges (if recurring, 12 months' charges apply) for the Machine that is subject of the claim. For purposes o f this item, the term "Machine" includes Machine Code and Licensed Internal Code ("LIC").

This limit also applies to IBM's suppliers and your reseller. It is the maximum for wh ich IBM, its suppliers, and your reseller are collectively responsible.

UNDER NO CIRCUMSTANCES IS IBM, ITS SUPPLIERS OR RESELLERS LIA BLE FOR ANY OF THE FOLLOWING EVEN IF INFORMED OF THEIR POSSIB ILITY: 1) THIRD PARTY CLAIMS AGAINST YOU FOR DAMAGES (OTHER TH AN THOSE UNDER THE FIRST ITEM LISTED ABOVE); 2) LOSS OF, OR DA MAGE TO, DATA; 3) SPECIAL, INCIDENTAL, OR INDIRECT DAMAGES OR F OR ANY ECONOMIC CONSEQUENTIAL DAMAGES; OR 4) LOST PROFITS, B USINESS REVENUE. GOODWILL OR ANTICIPATED SAVINGS. SOME STATE S OR JURISDICTIONS DO NOT ALLOW THE EXCLUSION OR LIMITATION O F INCIDENTAL OR CONSEQUENTIAL DAMAGES, SO THE ABOVE LIMITATI ON OR EXCLUSION MAY NOT APPLY TO YOU. SOME STATES OR JURISD ICTIONS DO NOT ALLOW LIMITATIONS ON HOW LONG AN IMPLIED WARR ANTY LASTS, SO THE ABOVE LIMITATION MAY NOT APPLY TO YOU.

#### Governing Law

Both you and IBM consent to the application of the laws of the country in which you acquired the Machine to govern, interpret, and enforce all of your and IBM's rights, du ties, and obligations arising from, or relating in any manner to, the subject matter of th is Statement of Limited Warranty, without regard to conflict of law principles.

THESE WARRANTIES GIVE YOU SPECIFIC LEGAL RIGHTS AND YOU MAY ALSO HAVE OTHER RIGHTS WHICH VARY FROM STATE TO STATE OR JU RISDICTION TO JURISDICTION.

#### Jurisdiction

All of our rights, duties, and obligations are subject to the courts of the country in wh ich you acquired the Machine.

# Part 2 - Country-unique Terms

#### **AMERICAS**

#### **ARGENTINA**

**Governing Law:** *The following is added after the first sentence:* 

Any litigation arising from this Statement of Limited Warranty will be settled exclusive ly by the Ordinary Commercial Court of the city of Buenos Aires.

#### **BRAZIL**

**Governing Law:** The following is added after the first sentence:

Any litigation arising from this Statement of Limited Warranty will be settled exclusive ly by the court of Rio de Janeiro, RJ.

#### Peru

**Limitation of Liability:** The following is added at the end of this section:

In accordance with Article 1328 of the Peruvian Civil Code the limitations and exclusi ons specified in this section will not apply to damages caused by IBM's willful miscon duct ("dolo") or gross negligence ("culpa inexcusable").

#### **NORTH AMERICA**

How to Obtain Warranty Service: The following is added to this Section: To obtain warranty service from IBM in Canada or the United States, call 1-800-IBM-SERV (426-7378).

#### **CANADA**

**Limitation of Liability:** The following replaces item 1 of this section:

1. 1.damages for bodily injury (including death) or physical harm to real property and tangible personal property caused by IBM's negligence; and

Governing Law: The following replaces I laws of the country in which you acquired the Machine I in the first sentence: laws in the Province of Ontario.

#### **UNITED STATES**

Governing Law: The following replaces I laws of the country in which you acquired the Machine I in the first sentence: laws of the State of New York.

#### **ASIA PACIFIC**

#### **AUSTRALIA**

What this Warranty Covers: The following paragraph is added to this Section: The warranties specified in this Section are in addition to any rights you may have un der the Trade Practices Act 1974 or other similar legislation and are only limited to th e extent permitted by the applicable legislation.

**Limitation of Liability:** The following is added to this Section:

Where IBM is in breach of a condition or warranty implied by the Trade Practices Ac t 1974 or other similar legislation, IBM's liability is limited to the repair or replaceme nt of the goods or the supply of equivalent goods. Where that condition or warranty re

lates to right to sell, quiet possession or clear title, or the goods are of a kind ordinar ily acquired for personal, domestic or household use or consumption, then none of the l imitations in this paragraph apply.

Governing Law: The following replaces I laws of the country in which you acquired the Machine I in the first sentence: laws of the State or Territory.

#### CAMBODIA, LAOS, AND VIETNAM

Governing Law: The following replaces I laws of the country in which you acquired the Machine I in the first sentence:

laws of the State of New York, United States of America.

#### CAMBODIA, INDONESIA, LAOS, AND VIETNAM

Arbitration: The following is added under this heading:

Disputes arising out of or in connection with this Statement of Limited Warranty shall be finally settled by arbitration which shall be held in Singapore in accordance with th e Arbitration Rules of Singapore International Arbitration Center ("SIAC Rules") then i n effect. The arbitration award shall be final and binding for the parties without appeal and shall be in writing and set forth the findings of fact and the conclusions of law.

The number of arbitrators shall be three, with each side to the dispute being entitled to appoint one arbitrator. The two arbitrators appointed by the parties shall appoint a third arbitrator who shall act as chairman of the proceedings. Vacancies in the post of chair man shall be filled by the president of the SIAC. Other vacancies shall be filled by th e respective nominating party. Proceedings shall continue from the stage they were at w hen the vacancy occurred.

If one of the parties refuses or otherwise fails to appoint an arbitrator within 30 days o f the date the other party appoints its, the first appointed arbitrator shall be the sole ar bitrator, provided that the arbitrator was validly and properly appointed.

All proceedings shall be conducted, including all documents presented in such proceedin gs, in the English language. The English language version of this Statement of Limited Warranty prevails over any other language version.

#### HONG KONG S.A.R. OF CHINA AND MACAU S.A.R. OF CHINA

Governing Law: The following replaces I laws of the country in which you acquired the Machine I in the first sentence:

laws of Hong Kong Special Administrative Region of China.

#### **INDIA**

**Limitation of Liability:** *The following replaces items 1 and 2 of this Section:* 

- 1. liability for bodily injury (including death) or damage to real property and tangible personal property will be limited to that caused by IBM's negligence; and
- 2. as to any other actual damage arising in any situation involving nonperformance by IBM pursuant to, or in any way related to the subject of this Statement of Limited

Warranty, , the charge paid by you for the individual Machine that is the subject o f the claim. For purposes of this item, the term "Machine" includes Machine Code and Licensed Internal Code ("LIC").

**Arbitration:** The following is added under this heading:

Disputes arising out of or in connection with this Statement of Limited Warranty shall be finally settled by arbitration which shall be held in Bangalore, India in accordance with the laws of India then in effect. The arbitration award shall be final and binding f or the parties without appeal and shall be in writing and set forth the findings of fact a nd the conclusions of law.

The number of arbitrators shall be three, with each side to the dispute being entitled to appoint one arbitrator. The two arbitrators appointed by the parties shall appoint a third arbitrator who shall act as chairman of the proceedings. Vacancies in the post of chair man shall be filled by the president of the Bar Council of India. Other vacancies shall be filled by the respective nominating party. Proceedings shall continue from the stage t hey were at when the vacancy occurred.

If one of the parties refuses or otherwise fails to appoint an arbitrator within 30 days o f the date the other party appoints its, the first appointed arbitrator shall be the sole ar bitrator, provided that the arbitrator was validly and properly appointed.

All proceedings shall be conducted, including all documents presented in such proceedin gs, in the English language. The English language version of this Statement of Limited Warranty prevails over any other language version.

#### **JAPAN**

**Governing Law:** The following sentence is added to this section:

Any doubts concerning this Statement of Limited Warranty will be initially resolved be tween us in good faith and in accordance with the principle of mutual trust.

#### **MALAYSIA**

Limitation of Liability: The word "SPECIAL" in item 3 of the fifth paragraph is de leted.

#### **NEW ZEALAND**

What this Warranty Covers: The following paragraph is added to this section:

The warranties specified in this section are in addition to any rights you may have und er the Consumer Guarantees Act 1993 or other legislation which cannot be excluded or limited. The Consumer Guarantees Act 1993 will not apply in respect of any goods wh ich IBM provides, if you require the goods for the purposes of a business as defined i n that Act.

**Limitation of Liability:** The following is added to this section:

Where Machines are not acquired for the purposes of a business as defined in the Con sumer Guarantees Act 1993, the limitations in this section are subject to the limitations in that Act.

#### PEOPLE'S REPUBLIC OF CHINA (PRC)

Governing Law: The following replaces "laws of the country in which you acquired t he Machine" in the first sentence:

laws of the State of New York, United States of America (except when local law requ ires otherwise).

#### **PHILIPPINES**

**Limitation of Liability:** *Item 3 in the fifth paragraph is replaced by the following:* 

SPECIAL (INCLUDING NOMINAL AND EXEMPLARY DAMAGES), MORAL, INC IDENTAL, OR INDIRECT DAMAGES FOR ANY ECONOMIC CONSEQUENTIAL DAMAGES; OR

**Arbitration:** The following is added under this heading

Disputes arising out of or in connection with this Statement of Limited Warranty shall be finally settled by arbitration which shall be held in Metro Manila, Philippines in acc ordance with the laws of the Philippines then in effect. The arbitration award shall be f inal and binding for the parties without appeal and shall be in writing and set forth th e findings of fact and the conclusions of law.

The number of arbitrators shall be three, with each side to the dispute being entitled to appoint one arbitrator. The two arbitrators appointed by the parties shall appoint a third arbitrator who shall act as chairman of the proceedings. Vacancies in the post of chair man shall be filled by the president of the Philippine Dispute Resolution Center, Inc.. Other vacancies shall be filled by the respective nominating party. Proceedings shall co ntinue from the stage they were at when the vacancy occurred.

If one of the parties refuses or otherwise fails to appoint an arbitrator within 30 days o f the date the other party appoints its, the first appointed arbitrator shall be the sole ar bitrator, provided that the arbitrator was validly and properly appointed.

All proceedings shall be conducted, including all documents presented in such proceedin gs, in the English language. The English language version of this Statement of Limited Warranty prevails over any other language version.

#### **SINGAPORE**

Limitation of Liability: The words "SPECIAL" and "ECONOMIC" in item 3 in the fifth paragraph are deleted.

#### EUROPE, MIDDLE EAST, AFRICA (EMEA)

#### THE FOLLOWING TERMS APPLY TO ALL EMEA COUNTRIES:

The terms of this Statement of Limited Warranty apply to Machines purchased from IB M or an IBM reseller.

Hot to Obtain Warranty Service: If you purchase a Machine in Austria, Belgium, Cyprus, Denmark, Estonia, Finland, France, Germany, Greece, Iceland, Ireland, Italy, La tvia, Liechtenstein, Lithuania, Luxembourg, Monaco, Netherlands, Norway, Portugal, Spa in, San Marino, Sweden, Switzerland, United Kingdom or Vatican State, you may obtai n warranty service for that Machine in any of those countries from either (1) an IBM r eseller approved to perform warranty service or (2) from IBM, provided the Machine h as been announced and made available by IBM in the country in which you wish to o btain service. If you purchased a Personal Computer Machine in Albania, Armenia, Bel arus, Bosnia and Herzegovina, Bulgaria, Croatia, Czech Republic, Georgia, Hungary, Ka zakhstan, Kyrgyzstan, Federal Republic of Yugoslavia, Former Yugoslav Republic of M acedonia (FYROM), Moldova, Poland, Romania, Russia, Slovak Republic, Slovenia, or Ukraine, you may obtain warranty service for that Machine in any of those countries f rom either (1) an IBM reseller approved to perform warranty service or (2) from IBM.

If you purchase a Machine in a Middle Eastern or African country, you may obtain w arranty service for that Machine from the IBM entity within the country of purchase, i f that IBM entity provides warranty service in that country, or from an IBM reseller, a pproved by IBM to perform warranty service on that Machine in that country. Warrant y service in Africa is available within 50 kilometers of an IBM approved service provi der. You are responsible for transportation costs for Machines located outside 50 kilom eters of an IBM approved service provider.

Add the following paragraph in Western Europe (Austria, Belgium, Cyprus, Denmark, Finland, France, Germany, Greece, Iceland, Ireland, Italy, Liechtenstein, Luxembourg, M onaco, Netherlands, Norway, Portugal, Spain, San Marino, Sweden, Switzerland, United Kingdom, Vatican State):

The warranty for Machines acquired in Western Europe shall be valid and applicable in all Western Europe countries provided the Machines have been announced and made av ailable in such countries.

#### Governing Law:

The phrase "the laws of the country in which you acquired the Machine" is replaced b

1) "the laws of Austria" in Albania, Armenia, Azerbaijan, Belarus, Bosnia-Herze govina, Bulgaria, Croatia, Georgia, Hungary, Kazakhstan, Kyrgyzstan, FYR M acedonia, Moldova, Poland, Romania, Russia, Slovakia, Slovenia, Tajikistan, Turkmenistan, Ukraine, Uzbekistan, and FR Yugoslavia; 2) "the laws of France in Algeria, Benin, Burkina Faso, Cameroon, Cape Verde, Central African R epublic, Chad, Comoros, Congo Republic, Djibouti, Democratic Republic of Congo, Equatorial Guinea, French Guiana, French Polynesia, Gabon, Gambi a, Guinea, Guinea-Bissau, Ivory Coast, Lebanon, Madagascar, Mali, Mauritan ia, Mauritius, Mayotte, Morocco, New Caledonia, Niger, Reunion, Senegal, S eychelles, Togo, Tunisia, Vanuatu, and Wallis & Futuna; 3) "the laws of Finlan d" in Estonia, Latvia, and Lithuania; 4) "the laws of England" in Angola, Bahra in, Botswana, Burundi, Egypt, Eritrea, Ethiopia, Ghana, Jordan, Kenya, Kuw ait, Liberia, Malawi, Malta, Mozambique, Nigeria, Oman, Pakistan, Qatar, Rw anda, Sao Tome, Saudi Arabia, Sierra Leone, Somalia, Tanzania, Uganda, U

nited Arab Emirates, the United Kingdom, West Bank/Gaza, Yemen, Zambia, and Zimbabwe; and 5) "the laws of South Africa" in South Africa, Namibia, Les otho and Swaziland.

**Jurisdiction:** *The following exceptions are added to this section:* 

1) In Austria the choice of jurisdiction for all disputes arising out of this Statement o f Limited Warranty and relating thereto, including its existence, will be the competent c ourt of law in Vienna, Austria (Inner-City); 2) in Angola, Bahrain, Botswana, Bur undi, Egypt, Eritrea, Ethiopia, Ghana, Jordan, Kenya, Kuwait, Liberia, Malaw i, Malta, Mozambique, Nigeria, Oman, Pakistan, Qatar, Rwanda, Sao Tome, S audi Arabia, Sierra Leone, Somalia, Tanzania, Uganda, United Arab Emirate s, West Bank/Gaza, Yemen, Zambia, and Zimbabwe all disputes arising out of t his Statement of Limited Warranty or related to its execution, including summary proce edings, will be submitted to the exclusive jurisdiction of the English courts; 3) in Belg ium and Luxembourg, all disputes arising out of this Statement of Limited Warranty or related to its interpretation or its execution, the law, and the courts of the capital ci ty, of the country of your registered office and/or commercial site location only are co mpetent; 4) in France, Algeria, Benin, Burkina Faso, Cameroon, Cape Verde, Central African Republic, Chad, Comoros, Congo Republic, Djibouti, Democ ratic Republic of Congo, Equatorial Guinea, French Guiana, French Polynes ia, Gabon, Gambia, Guinea, Guinea-Bissau, Ivory Coast, Lebanon, Madagasc ar, Mali, Mauritania, Mauritius, Mayotte, Morocco, New Caledonia, Niger, Re union, Senegal, Seychelles, Togo, Tunisia, Vanuatu, and Wallis & Futuna all disputes arising out of this Statement of Limited Warranty or related to its violation or execution, including summary proceedings, will be settled exclusively by the Commerci al Court of Paris; 5) in Russia, all disputes arising out of or in relation to the interp retation, the violation, the termination, the nullity of the execution of this Statement of Limited Warranty shall be settled by Arbitration Court of Moscow; 6) in South Afric a, Namibia, Lesotho and Swaziland, both of us agree to submit all disputes relatin g to this Statement of Limited Warranty to the jurisdiction of the High Court in Johan nesburg; 7) in Turkey all disputes arising out of or in connection with this Statement of Limited Warranty shall be resolved by the Istanbul Central (Sultanahmet) Courts and Execution Directorates of Istanbul, the Republic of Turkey; 8) in each of the following specified countries, any legal claim arising out of this Statement of Limited Warranty w ill be brought before, and settled exclusively by, the competent court of a) Athens for Greece, b) Tel Aviv-Jaffa for Israel, c) Milan for Italy, d) Lisbon for Portugal, and e) Madrid for Spain; and 9) in the United Kingdom, both of us agree to submit a Il disputes relating to this Statement of Limited Warranty to the jurisdiction of the Eng lish courts.

**Arbitration:** *The following is added under this heading:* 

In Albania, Armenia, Azerbaijan, Belarus, Bosnia-Herzegovina, Bulgaria, Cro atia, Georgia, Hungary, Kazakhstan, Kyrgyzstan, FYR Macedonia, Moldova, P oland, Romania, Russia, Slovakia, Slovenia, Tajikistan, Turkmenistan, Ukrain e, Uzbekistan, and FR Yugoslavia all disputes arising out of this Statement of Lim ited Warranty or related to its violation, termination or nullity will be finally settled un der the Rules of Arbitration and Conciliation of the International Arbitral Center of the Federal Economic Chamber in Vienna (Vienna Rules) by three arbitrators appointed in accordance with these rules. The arbitration will be held in Vienna, Austria, and the of ficial language of the proceedings will be English. The decision of the arbitrators will b e final and binding upon both parties. Therefore, pursuant to paragraph 598 (2) of the Austrian Code of Civil Procedure, the parties expressly waive the application of paragra ph 595 (1) figure 7 of the Code. IBM may, however, institute proceedings in a compe tent court in the country of installation.

In Estonia, Latvia and Lithuania all disputes arising in connection with this Statem ent of Limited Warranty will be finally settled in arbitration that will be held in Helsin ki, Finland in accordance with the arbitration laws of Finland then in effect. Each part y will appoint one arbitrator. The arbitrators will then jointly appoint the chairman. If a rbitrators cannot agree on the chairman, then the Central Chamber of Commerce in He lsinki will appoint the chairman.

#### **EUROPEAN UNION (EU)**

#### THE FOLLOWING TERMS APPLY TO ALL EU COUNTRIES:

Consumers have legal rights under applicable national legislation governing the sale of consumer goods. Such rights are not affected by the warranties provided in this Statem ent of Limited Warranty.

How to Obtain Warranty Service: The following is added to this section:

To obtain warranty service from IBM in EU countries, see the telephone listing in Par t 3 - Warranty Information.

You may contact IBM at the following address:

IBM Warranty & Service Quality Dept.

PO Box 30

Spango Valley

Greenock

Scotland PA 16 OAH

#### AUSTRIA, DENMARK, FINLAND, GREECE, ITALY, NETHERLANDS, PORTUG AL, SPAIN, SWEDEN AND SWITZERLAND

Limitation of Liability: The following replaces the terms of this section in its entiret *y*:

Except as otherwise provided by mandatory law:

1. IBM's liability for any damages and losses that may arise as a consequence of the f ulfillment of its obligations under or in connection with this Statement of Limited W arranty or due to any other cause related to this Statement of Limited Warranty is 1 imited to the compensation of only those damages and losses proved and actually a rising as an immediate and direct consequence of the non-fulfillment of such obliga

tions (if IBM is at fault) or of such cause, for a maximum amount equal to the ch arges you paid for the Machine. For purposes of this item, the term "Machine" inc ludes Machine Code and Licensed Internal Code ("LIC").

The above limitation shall not apply to damages for bodily injuries (including death) and damages to real property and tangible personal property for which IBM is lega lly liable.

2. UNDER NO CIRCUMSTANCES IS IBM, ITS SUPPLIERS OR RESELLERS L IABLE FOR ANY OF THE FOLLOWING, EVEN IF INFORMED OF THEIR P OSSIBILITY: 1) LOSS OF, OR DAMAGE TO, DATA; 2) INCIDENTAL OR IN DIRECT DAMAGES, OR FOR ANY ECONOMIC CONSEQUENTIAL DAMAG ES; 3) LOST PROFITS, EVEN IF THEY ARISE AS AN IMMEDIATE CONSE QUENCE OF THE EVENT THAT GENERATED THE DAMAGES; OR 4) LO SS OF BUSINESS, REVENUE, GOODWILL, OR ANTICIPATED SAVINGS.

#### FRANCE AND BELGIUM

Limitation of Liability: The following replaces ther terms of this section in its entire

Except as otherwise provided by mandatory law:

- 1. IBM's liability for any damages and losses that may arise as a consequence of the f ulfillment of its obligations under or in connection with this Statement of Limited W arranty is limited to the compensation of only those damages and losses proved and actually arising as an immediate and direct consequence of the non-fulfillment of su ch obligations (if IBM is at fault), for a maximum amount equal to the charges yo u paid for the Machine that has caused the damages. For purposes of this item, the term "Machine" includes Machine Code and Licensed Internal Code ("LIC").
  - The above limitation shall not apply to damages for bodily injuries (including death) and damages to real property and tangible personal property for which IBM is lega lly liable.
- 2. UNDER NO CIRCUMSTANCES IS IBM, ITS SUPPLIERS OR RESELLERS L IABLE FOR ANY OF THE FOLLOWING, EVEN IF INFORMED OF THEIR P OSSIBILITY: 1) LOSS OF, OR DAMAGE TO, DATA; 2) INCIDENTAL OR IN DIRECT DAMAGES, OR FOR ANY ECONOMIC CONSEQUENTIAL DAMAG ES; 3) LOST PROFITS, EVEN IF THEY ARISE AS AN IMMEDIATE CONSE QUENCE OF THE EVENT THAT GENERATED THE DAMAGES; OR 4) LO SS OF BUSINESS, REVENUE, GOODWILL, OR ANTICIPATED SAVINGS.

#### THE FOLLOWING TERMS APPLY TO THE COUNTRY SPECIFIED:

#### **AUSTRIA**

What this Warranty Covers: The following replaces the first sentence of the first p aragraph of this section:

The warranty for an IBM Machine covers the functionality of the Machine for its norm al use and the Machine's conformity to its Specifications.

The following paragraphs are added to this Section:

The minimum warranty period for Machines is 12 months from the date of delivery. . The limitation period for consumers in action for breach of warranty is the statutory pe riod as a minimum. In case IBM or your reseller is unable to repair an IBM Machine, you can alternatively ask for a partial refund as far as justified by the reduced value o f the unrepaired Machine or ask for a cancellation of the respective agreement for such Machine and get your money refunded.

The second paragraph does not apply.

What IBM Will Do to Correct Problems: The following is added to this section:

During the warranty period, transportation for delivery of the failing Machine to IBM will be at IBM's expense.

**Limitation of Liability:** The following paragraph is added to this section:

The limitations and exclusions specified in the Statement of Limited Warranty will not apply to damages caused by IBM with fraud or gross negligence and for express warra nty.

The following sentence is added to the end of item 2:

IBM's liability under this item is limited to the violation of essential contractual terms i n cases of ordinary negligence.

#### **EGYPT**

**Limitation of Liability:** The following replaces item 2 in this section:

as to any other actual direct damages, IBM's liability will be limited to the total amou nt you paid for the Machine that is the subject of the claim. For purposes of this item, the term [Machine] includes Machine Code and Licensed Internal Code (LIC).

Applicability of suppliers and resellers (unchanged).

#### **FRANCE**

**Limitation of Liability:** The following replaces the second sentence of the first parag raph of this section:

In such instances, regardless of the basis on which you are entitled to claim damages f rom IBM, IBM is liable for no more than: (items 1 and 2 unchanged).

#### **GERMANY**

What this Warranty Covers: The following replaces the first sentence of the first p aragraph of this section:

The warranty for an IBM Machine covers the functionality of the Machine for its norm al use and the Machine's conformity to its Specifications.

The following paragraphs are added to this section:

The minimum warranty period for Machines is twelve months. In case IBM or your re seller is unable to repair an IBM Machine, you can alternatively ask for a partial refun

d as far as justified by the reduced value of the unrepaired Machine or ask for a canc ellation of the respective agreement for such Machine and get your money refunded.

The second paragraph does not apply.

What IBM Will Do to Correct Problems: The following is added to this section:

During the warranty period, transportation for delivery of the failing Machine to IBM will be at IBM's expense.

**Limitation of Liability:** The following paragraph is added to this section:

The limitations and exclusions specified in the Statement of Limited Warranty will not apply to damages caused by IBM with fraud or gross negligence and for express warra

The following sentence is added to the end of item 2:

IBM's liability under this item is limited to the violation of essential contractual terms i n cases of ordinary negligence.

#### **HUNGARY**

**Limitation of Liability:** *The following is added at the end of this section:* 

The limitation and exclusion specified herein shall not apply to liability for a breach o f contract damaging life, physical well-being, or health that has been caused intentional ly, by gross negligence, or by a criminal act.

The parties accept the limitations of liability as valid provisions and state that the Sect ion 314.(2) of the Hungarian Civil Code applies as the acquisition price as well as oth er advantages arising out of the present Statement of Limited Warranty balance this lim itation of liability.

#### **IRELAND**

What this Warranty Covers: The following is added to this section:

Except as expressly provided in these terms and conditions, all statutory conditions, inc luding all warranties implied, but without prejudice to the generality of the foregoing a ll warranties implied by the Sale of Goods Act 1893 or the Sale of Goods and Supply of Services Act 1980 are hereby excluded.

Limitation of Liability: The following replaces the terms of this section in its entiret *y*:

For the purposes of this section, a "Default" means any act, statement, omission, or ne gligence on the part of IBM in connection with, or in relation to, the subject matter o f this Statement of Limited Warranty in respect of which IBM is legally liable to you, whether in contract or tort. A number of Defaults which together result in, or contribu te to, substantially the same loss or damage will be treated as one Default occurring o n the date of occurrence of the last such Default.

Circumstances may arise where, because of a Default, you are entitled to recover dama ges from IBM.

This section sets out the extent of IBM's liability and your sole remedy.

- 1. IBM will accept unlimited liability for death or personal injury caused by the negli gence of IBM.
- 2. Subject always to the Items for Which IBM is Not Liable below, IBM will accept unlimited liability for physical damage to your tangible property resulting from the negligence of IBM.
- 3. Except as provided in items 1 and 2 above, IBM's entire liability for actual damag es for any one Default will not in any event exceed the greater of 1) EUR 125,000, or 2) 125% of the amount you paid for the Machine directly relating to the Defaul t.

#### Items for Which IBM is Not Liable

Save with respect to any liability referred to in item 1 above, under no circumstances i s IBM, its suppliers or resellers liable for any of the following, even if IBM or they w ere informed of the possibility of such losses:

- 1. loss of, or damage to, data;
- 2. special, indirect, or consequential loss; or
- 3. loss of profits, business, revenue, goodwill, or anticipated savings.

#### **SLOVAKIA**

**Limitation of Liability:** *The following is added to the end of the last paragraph:* 

The limitations apply to the extent they are not prohibited under §§ 373-386 of the SI ovak Commercial Code.

#### SOUTH AFRICA, NAMIBIA, BOTSWANA, LESOTHO AND SWAZILAND

**Limitation of Liability:** *The following is added to this section:* 

IBM's entire liability to you for actual damages arising in all situations involving nonp erformance by IBM in respect of the subject matter of this Statement of Warranty will be limited to the charge paid by you for the individual Machine that is the subject of your claim from IBM.

#### UNITED KINGDOM

Limitation of Liability: The following replaces the terms of this section in its entiret *y*:

For the purposes of this section, a "Default" means any act, statement, omission, or ne gligence on the part of IBM in connection with, or in relation to, the subject matter o f this Statement of Limited Warranty in respect of which IBM is legally liable to you, whether in contract or tort. A number of Defaults which together result in, or contribu te to, substantially the same loss or damage will be treated as one Default.

Circumstances may arise where, because of a Default, you are entitled to recover dama ges from IBM.

This section sets out the extent of IBM's liability and your sole remedy.

- 1. IBM will accept unlimited liability for:
  - a. death or personal injury caused by the negligence of IBM; and
  - b. any breach of its obligations implied by Section 12 of the Sale of Goods Act 1 979 or Section 2 of the Supply of Goods and Services Act 1982, or any statuto ry modification or re-enactment of either such Section.
- 2. IBM will accept unlimited liability, subject always to the Items for Which IBM is Not Liable below, for physical damage to your tangible property resulting from the negligence of IBM.
- 3. IBM's entire liability for actual damages for any one Default will not in any event, except as provided in items 1 and 2 above, exceed the greater of 1) Pounds Sterlin g 75,000, or 2) 125% of the total purchase price payable or the charges for the M achine directly relating to the Default.

These limits also apply to IBM's suppliers and resellers. They state the maximum for which IBM and such suppliers and resellers are collectively responsible.

#### Items for Which IBM is Not Liable

Save with respect to any liability referred to in item 1 above, under no circumstances i s IBM or any of its suppliers or resellers liable for any of the following, even if IBM or they were informed of the possibility of such losses:

- 1. loss of, or damage to, data:
- 2. special, indirect, or consequential loss; or
- 3. loss of profits, business, revenue, goodwill, or anticipated savings.

# Part 3 - Warranty Information

This Part 3 provides information regarding the warranty applicable to your Machine, in cluding the warranty period and type of warranty service IBM provides.

#### **Warranty Period**

The warranty period may vary by country or region and is specified in the table below. NOTE: "Region" means either Hong Kong or Macau Special Administrative Region of China.

#### ThinkPad DVD-ROM Ultrabay Slim Drive

| Country or Region of Purc |                 |                          |  |
|---------------------------|-----------------|--------------------------|--|
| hase                      | Warranty Period | Type of Warranty Service |  |
| Worldwide                 | 1 year          | 1, 4                     |  |

A warranty period of 1 year on parts and 1 year on labor means that IBM provides w arranty service without charge for parts and labor during the 1 year warranty period.

#### **Types of Warranty Service**

If required, IBM provides repair or exchange service depending on the type of warrant y service specified for your Machine in the above table and as described below. Warranty service may be provided by your reseller if approved by IBM to perform warranty service. Scheduling of service will depend upon the time of your call and is subject to parts availability. Service levels are response time objectives and are not guaranteed. The specified level of warranty service may not be available in all worldwide locations, a dditional charges may apply outside IBM's normal service area, contact your local IBM representative or your reseller for country and location specific information.

#### 1. Customer Replaceable Unit ("CRU") Service

IBM will ship CRU parts to you for your replacement. If IBM instructs you to return the replaced CRU, you are responsible for returning it to IBM in accordance with IBM 's instructions. If you do not return the defective CRU, if IBM so instructs, within 30 days of your receipt of the replacement CRU, IBM may charge you for the replacement.

#### 2. On-site Service

IBM or your reseller will either repair or exchange the failing Machine at your locatio n and verify its operation. You must provide suitable working area to allow disassembly and reassembly of the IBM Machine. The area must be clean, well lit and suitable f or the purpose. For some Machines, certain repairs may require sending the Machine to an IBM service center.

#### 3. Courier or Depot Service<sup>1</sup>

You will disconnect the failing Machine for collection arranged by IBM. IBM will provide you with a shipping container for you to return your Machine to a designated service center. A courier will pick up your Machine and deliver it to the designated service center. Following its repair or exchange, IBM will arrange the return delivery of the Machine to your location. You are responsible for its installation and verification.

#### 4. Customer Carry-In or Mail-In Service

You will deliver or mail as IBM specifies (prepaid unless IBM specifies otherwise) the failing Machine suitably packaged to a location IBM designates. After IBM has repaire d or exchanged the Machine, IBM will make it available for your collection or, for M ail-in Service, IBM will return it to you at IBM's expense, unless IBM specifies otherw ise. You are responsible for the subsequent installation and verification of the Machine.

The IBM Machine Warranty worldwide web site at http://www.ibm.com/servers/support/machine\_warranties/ provides a worldwide overview of IBM's Limited Warranty for Machines, a Glossary of IBM definitions, Frequently Asked Questions (FAQs) and Support by Product (Machine) with links to Product Support pages. The IBM Statement of Limited Warranty is also available on this site in 29 languages.

<sup>1.</sup> This type of service is called ThinkPad EasyServ or EasyServ in some countries.

To obtain warranty service contact IBM or your IBM reseller. In Canada or the United States, call 1-800-IBM-SERV (426-7378). For other countries, see the telephone number s below.

Phone numbers are subject to change without notice. For the latest phone number list, go to www-3.ibm.com/pc/support/site.wss/ and click Support Phone List.

| Country or Region     | Telephone Number                    | Country or Region | Telephone Number  |
|-----------------------|-------------------------------------|-------------------|-------------------|
| Argentina             | 0800-666-0011                       | Malaysia          | 03-7727-7800      |
| Australia             | 1300-130-426                        | Mexico            | 001-866-434-2080  |
| Austria               | 01-24592-5901                       | Netherlands       | 020-514-5770      |
| Belgium               | Dutch 02-210-9820                   | New Zealand       | 0800-446-149      |
|                       | French 02-210-9800                  |                   |                   |
| Bolivia               | 0800-0189                           | Norway            | 66 81 11 00       |
| Brazil                | 55-11-3889-8986                     | Peru              | 0-800-50-866      |
| Canada                | 1-800-565-3344                      | Philippines       | 632-995-2225      |
|                       | Toronto 416-383-3344                |                   |                   |
| Chile                 | 800-224-488                         | Portugal          | 21-791 51 47      |
| China (PRC)           | 800-810-1818                        | Russia            | 095-940-2000      |
| China (Hong Kong S.A. | 852-2825-7799                       | Singapore         | 1800-840-9911     |
| R.)                   |                                     |                   |                   |
| Columbia              | 980-912-3021                        | Spain             | 91-662 49 16      |
| Denmark               | 45 20 82 00                         | Sweden            | 08-477 4420       |
| Ecuador               | 1-800-426911 (option #              | Switzerland       | 058-333-09-00     |
|                       | 4)                                  |                   |                   |
| Finland               | 09-459 69 60                        | Taiwan            | 886-2-2725-9799   |
| France                | 02 38 55 74 50                      | Thailand          | 66-2-273-4000     |
| Germany               | 07032-1549 201                      | Turkey            | 00-800-446-32-041 |
| Indonesia             | 021-523-8535                        | United Kingdom    | 0-1475-555 055    |
| Ireland               | 01-815-9202                         | United States     | 1-800-426-7378    |
| Italy                 | 02-7031-6101                        | Uruguay           | 000-411-005-6649  |
| Japan                 | Consumer customers 01<br>20-887-870 | Venezuela         | 0-800-100-2011    |
|                       | Business customers 012<br>0-887-874 |                   |                   |
| Luxembourg            | 298-977 5063                        | Vietnam           | 848-8295-160      |

# 附录 C. Notices

IBM may not offer the products, services, or features discussed in this document in all countries. Consult your local IBM representative for information on the products and se rvices currently available in your area. Any reference to an IBM product, program, or s ervice is not intended to state or imply that only that IBM product, program, or service may be used. Any functionally equivalent product, program, or service that does not infringe any IBM intellectual property right may be used instead. However, it is the use r's responsibility to evaluate and verify the operation of any non-IBM product, program, or service.

IBM may have patents or pending patent applications covering subject matter described in this document. The furnishing of this document does not give you any license to th ese patents. You can send license inquiries, in writing, to:

IBM Director of Licensing IBM Corporation North Castle Drive Armonk, NY 10504-1785 U.S.A.

INTERNATIONAL BUSINESS MACHINES CORPORATION PROVIDES THIS PUBL ICATION FAS IS WITHOUT WARRANTY OF ANY KIND, EITHER EXPRESS OR IMPLIED, INCLUDING, BUT NOT LIMITED TO, THE IMPLIED WARRANTIES OF NON-INFRINGEMENT, MERCHANTABILITY OR FITNESS FOR A PARTICUL AR PURPOSE. Some jurisdictions do not allow disclaimer of express or implied warranties in certain transactions, therefore, this statement may not apply to you.

This information could include technical inaccuracies or typographical errors. Changes a re periodically made to the information herein; these changes will be incorporated in n ew editions of the publication. IBM may make improvements and/or changes in the product(s) and/or the program(s) described in this publication at any time without notice.

The products described in this document are not intended for use in implantation or ot her life support applications where malfunction may result in injury or death to persons. The information contained in this document does not affect or change IBM product spe cifications or warranties. Nothing in this document shall operate as an express or implied license or indemnity under the intellectual property rights of IBM or third parties. All information contained in this document was obtained in specific environments and is presented as an illustration. The result obtained in other operating environments may vary.

IBM may use or distribute any of the information you supply in any way it believes a ppropriate without incurring any obligation to you.

© Copyright IBM Corp. 2003

Any references in this publication to non-IBM Web sites are provided for convenience only and do not in any manner serve as an endorsement of those Web sites. The mate rials at those Web sites are not part of the materials for this IBM product, and use of those Web sites is at your own risk.

Any performance data contained herein was determined in a controlled environment. Th erefore, the result obtained in other operating environments may vary significantly. Som e measurements may have been made on development-level systems and there is no gu arantee that these measurements will be the same on generally available systems. Furth ermore, some measurements may have been estimated through extrapolation. Actual resu lts may vary. Users of this document should verify the applicable data for their specifi c environment.

#### **Trademarks**

The following terms are trademarks of International Business Machines Corporation in t he United States, other countries, or both:

**IBM** 

IBM logo

HelpCenter

**ThinkPad** 

Ultrabay

Microsoft, Windows, and Windows NT are trademarks of Microsoft Corporation in the United States, other countries, or both.

Other company, product, or service names may be trademarks or service marks of othe rs.

#### **Electronic emission notices**

ThinkPad DVD-ROM Ultrabay Slim Drive

# Federal Communications Commission (FCC) statement

**Note:** This equipment has been tested and found to comply with the limits for a Clas s B digital device, pursuant to Part 15 of the FCC Rules. These limits are designed to provide reasonable protection against harmful interference in a residential installation. T his equipment generates, uses, and can radiate radio frequency energy and, if not instal led and used in accordance with the instructions, may cause harmful interference to rad io communications. However, there is no guarantee that interference will not occur in a particular installation. If this equipment does cause harmful interference to radio or tele vision reception, which can be determined by turning the equipment off and on, the us er is encouraged to try to correct the interference by one or more of the following me asures:

- Reorient or relocate the receiving antenna.
- Increase the separation between the equipment and receiver.
- Connect the equipment into an outlet on a circuit different from that to which the re ceiver is connected.

· Consult an IBM authorized dealer or service representative for help.

Properly shielded and grounded cables and connectors must be used in order to meet F CC emission limits. Proper cables and connectors are available from IBM authorized de alers. IBM is not responsible for any radio or television interference caused by using o ther than recommended cables and connectors or by unauthorized changes or modificati ons to this equipment. Unauthorized changes or modifications could void the user's aut hority to operate the equipment.

This device complies with Part 15 of the FCC Rules. Operation is subject to the follow ing two conditions: (1) this device may not cause harmful interference, and (2) this de vice must accept any interference received, including interference that may cause undes ired operation.

#### Responsible party:

International Business Machines Corporation New Orchard Road Armonk, NY 10504 Telephone: 1-919-543-2193

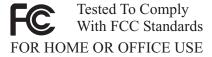

#### Industry Canada Class B emission compliance statement

This Class B digital apparatus complies with Canadian ICES-003.

#### Avis de conformite a la reglementation d'Industrie Canada

Cet appareil numérique de la classe B est conforme à la norme NMB-003 du Canada.

#### Deutsche EMV-Direktive (electromagnetische Verträglichkeit)

Zulassungbescheinigunglaut dem Deutschen Gesetz über die elektromagnetische Verträgli chkeit von Geräten (EMVG) vom 30. August 1995 (bzw. der EMC EG Richtlinie 89/3 36):

Dieses Gerät ist berechtigt in Übereinstimmungmit dem Deutschen EMVG das EG-Konf ormitätszeichen - CE - zu führen. Verantwortlich für die Konformitätserklärung nach Pa ragraph 5 des EMVG ist die:

IBM Deutschland Informationssysteme GmbH, 70548 Stuttgart.

Informationen in Hinsicht EMVG Paragraph 3 Abs. (2) 2:

Das Gerät erfüllt die Schutzanforderungen nach EN 55024:1998 und EN 55022:1998 Klasse B.

EN 55022 Hinweis:

『Wird dieses Gerät in einer industriellen Umgebung betrieben (wie in EN 55022:B fes tgetlegt), dann kann es dabei eventuell gestört werden. In solch einem FA11 ist der Ab stand bzw. die Abschirmungzu der industriellen Störquelle zu vergröβern. 』

#### Anmerkung:

Um die Einhaltung des EMVG sicherzustellen sind die Geräte, wie in den IBM Handb üchern angegeben, zu installieren und zu betreiben.

#### European Union - emission directive

This product is in conformity with the protection requirements of EU Council Directive 89/336/ECC on the approximation of the laws of the Member States relating to electro magnetic compatibility.

IBM can not accept responsibility for any failure to satisfy the protection requirements resulting from a non-recommended modification of the product, including the fitting of non-IBM option cards.

This product has been tested and found to comply with the limits for Class B Informa tion Technology Equipment according to European Standard EN 55022. The limits for Class B equipment were derived for typical residential environments to provide reasona ble protection against interference with licensed communication devices.

#### Union Européenne - Directive Conformité électromagnétique

Ce produit est conforme aux exigences de protection de la Directive 89/336/EEC du C onseil de l'UE sur le rapprochement des lois des États membres en matière de compat ibilité électromagnétique.

IBM ne peut accepter aucune responsabilité pour le manquement aux exigences de prot ection résultant d'une modification non recommandée du produit, y compris l'installation de cartes autres que les cartes IBM.

Ce produit a été testé et il satisfait les conditions de l'équipement informatique de Cla sse B en vertu de Standard européen EN 55022. Les conditions pour l'équipement de C lasse B ont été définies en fonction d'un contexte résidentiel ordinaire afin de fournir u ne protection raisonnable contre l'interférence d'appareils de communication autorisés.

#### Unione Europea - Directiva EMC (Conformidad électromagnética)

Este producto satisface los requisitos de protección del Consejo de la UE, Directiva 89/336/CEE en lo que a la legislatura de los Estados Miembros sobre compatibilidad elect romagnética se refiere.

IBM no puede aceptar responsabilidad alguna si este producto deja de satisfacer dichos requisitos de protección como resultado de una modificación no recomendada del produ cto, incluyendo el ajuste de tarjetas de opción que no sean IBM.

Este producto ha sido probado y satisface los límites para Equipos Informáticos Clase B de conformidad con el Estándar Europeo EN 55022. Los límites para los equipos de

Clase B se han establecido para entornos residenciales típicos a fin de proporcionar un a protección razonable contra las interferencias con dispositivos de comunicación licenci ados.

#### Union Europea - Normativa EMC

Questo prodotto è conforme alle normative di protezione ai sensi della Direttiva del Co nsiglio dell'Unione Europea 89/336/CEE sull'armonizzazione legislativa degli stati memb ri in materia di compatibilità elettromagnetica.

IBM non accetta responsabilità alcuna per la mancata conformità alle normative di prot ezione dovuta a modifiche non consigliate al prodotto, compresa l'installazione di sched e e componenti di marca diversa da IBM.

Le prove effettuate sul presente prodotto hanno accertato che esso rientra nei limiti stab iliti per le le apparecchiature di informatica Classe B ai sensi del Norma Europea EN 5 5022. I limiti delle apparecchiature della Classe B sono stati stabiliti al fine di fornire r agionevole protezione da interferenze mediante dispositivi di comunicazione in concessio ne in ambienti residenziali tipici.

이 기기는 가정용으로 전자파 적합등록을 한 기기로서 주거지역에서는 물론 모든 지역에서 사용할 수 있습니다.

この装置は、情報処理装置等電波障害自主規制協議会(VCCI)の基準に基づくクラスB情報技術装置です。この装置は、家庭環境で使用することを目的としていますが、この装置がラジオやテレビジョン受信機に近接して使用されると、受信障害を引き起こすことがあります。 取扱説明書に従って正しい取り扱いをして下さい。

Japanese statement of compliance for products less than or equal to 20 A per phase

高調波ガイドライン適合品

# IBM

部件号: 73P3274

中国印刷

(1P) P/N: 73P3274

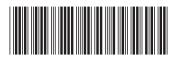